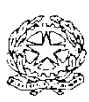

## **ISTITUTO D'ISTRUZIONE SUPERIORE "NICCOLO' MACHIAVELLI"**

## **ICDL**

## **Iscrizione all'esame nella settimana dal \_\_\_\_\_a \_\_\_\_\_**

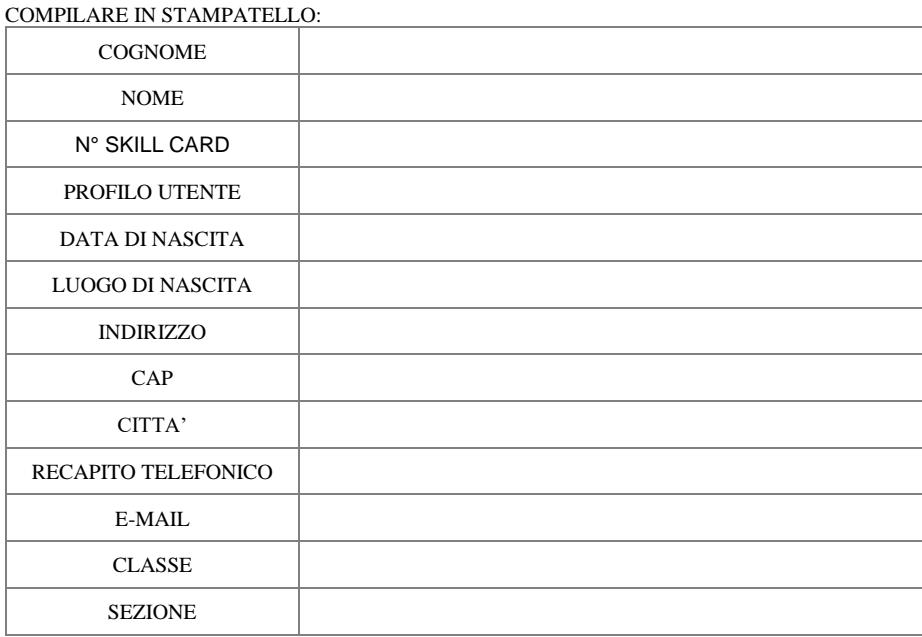

PRECISARE QUALI ESAMI SI INTENDONO SOSTENERE NELLA SESSIONE INDICATA:

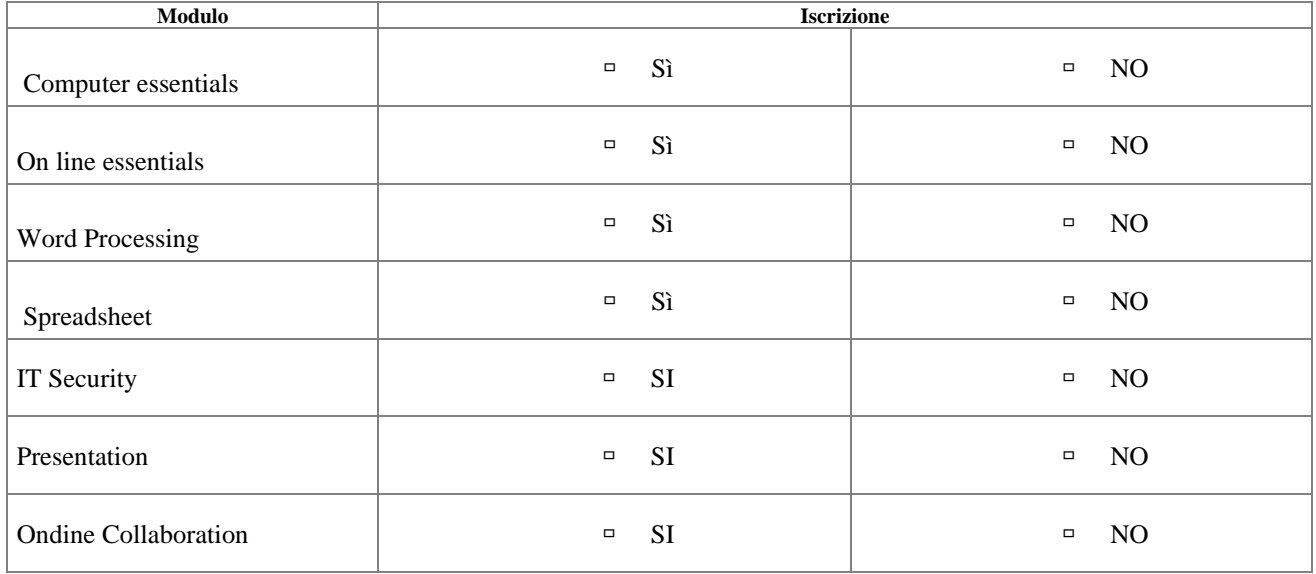

Pagamento effettuato su PagoPa il \_\_\_\_\_\_\_\_\_\_\_\_\_\_\_\_\_\_\_\_\_

Specificare la causale del versamento: *Esempio*: **Acquisto Skill Card; acquisto 01card.**

Allegare la ricevuta di pagamento (PDF).

Si ricorda che in sede d'esame, per ogni modulo, è necessario scegliere la software suite da utilizzare.

Per facilitare la scelta, viene allegata la tabella delle software suite disponibili:

Per la certificazione ICDL Base e ICDL Standard sono stati sviluppati nuovi Test d'esame con riferimento alle seguenti software suite:

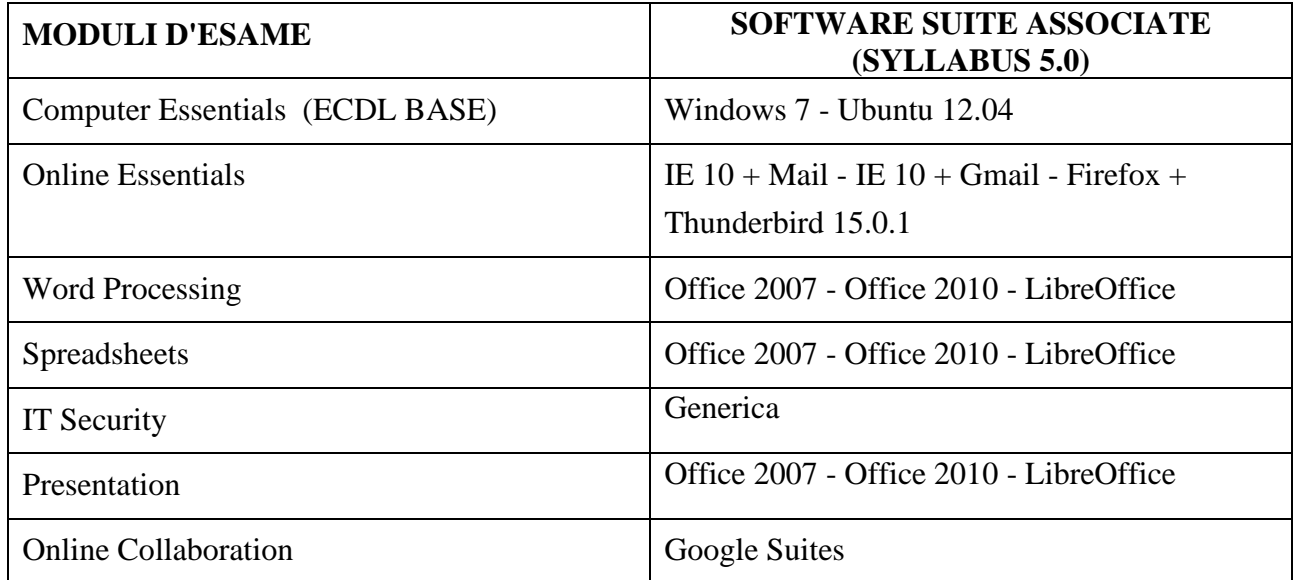